## **TEF Fluxograma do TEF**

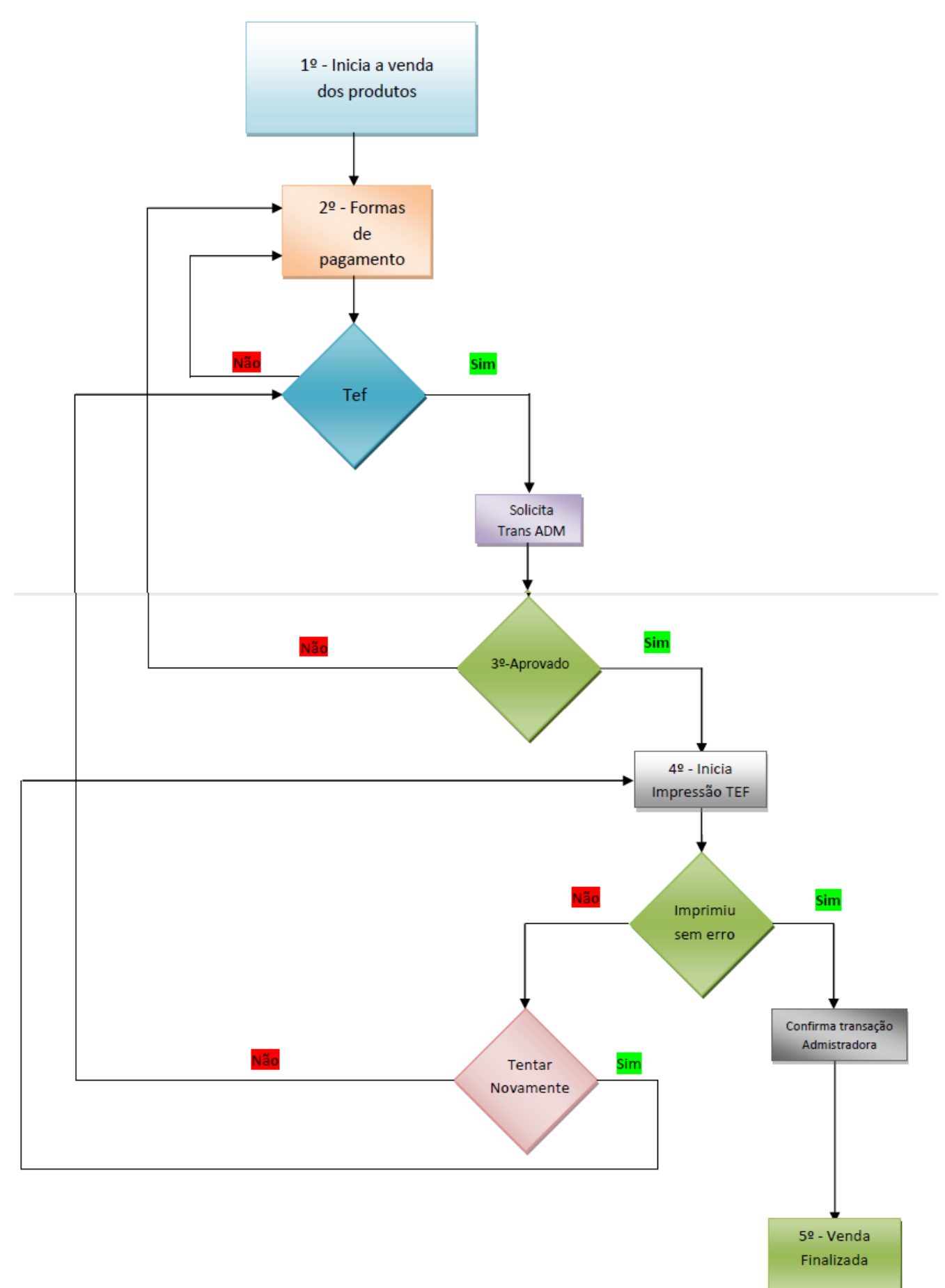

**(c) 2024 Administrador <wagner@grupotecnoweb.com.br> | 2024-05-17 02:23**

[URL: http://faq.resolvapelosite.com.br/index.php?action=artikel&cat=19&id=354&artlang=pt-br](http://faq.resolvapelosite.com.br/index.php?action=artikel&cat=19&id=354&artlang=pt-br)

## **Observações:**

- Ao aparecer à mensagem **"erro ao imprimir cupom TEF tentar novamente"**, você sempre deve sempre escolher a opção **[SIM]**.
- Quando a venda não for aprovada você deve reter o cupom ou se possível cancelar, e logo após refazer a venda, pelo **TEF** ou usar o **POS**. Não libere o cliente até ter certeza que a venda foi concluída, em caso de dúvidas, se oriente com o gerente ou um supervisor.
- Muito importante saber que se por qualquer motivo o cupom não tiver sido impresso, a venda do cartão não foi efetivada e caso o cliente diga que ao digitar a senha já recebeu a mensagem oriente o mesmo a observar o visor do pinpad que no mesmo ao digitar a senha mostra a mensagem **"TRANSAÇÃO ACEITA"**, e que não significa que a transação foi efetivada, e simplesmente a instituição financeira disse que havia saldo para a compra.

ID de solução único: #1353 Autor: : Márcio Última atualização: 2017-07-21 21:07